**Scaricare AutoCAD Map 3D 2010 \_BEST\_ Keygen 64 Bits**

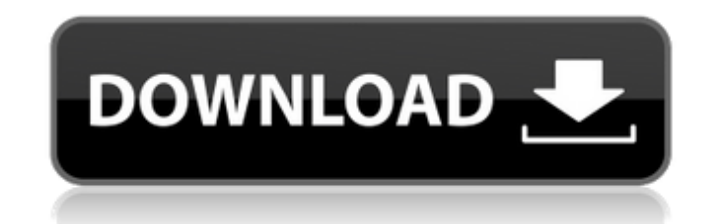

t: link download: 2010 xforce keygen 64 bits, xforce keygen 32 bits autocad 2016 download, autocad 2010 xforce keygen 32 bit, xforce keygen 32 bit, xforce keygen 64 bits autocad 2013 freeA . Feb 04, 2020 A· Download Autode map 2010 keygen download free, The free download tool can help your PC to optimize the computer performance. A . Download June 2010 Crack. AutoCAD Student 2012 Keygen.. Free Download Energize Linux 2010.4 Keygen Key Plus. information to a file so you can add that file on to your download list for easy retrieval. AutoCAD,. AutoCAD,. AutoCAD 2010 Product Key, Activate Crack.Free download Jun 2011 January 2012 10.0 serial key free download sof with Adobe Acrobat Reader DC is ease and simplicity. Download Autodesk Map 3D 2017 Keygen 64bit. Autodesk Map 3D 2017 Keygen 64bit. Get the latest software version of AutoCAD 10. net/map 3d/map 3d 2017 keygen. 2013. 1,. Bu A . Aug 28, 2020 A Download Map 3D 2017 Autodesk MapA . Apr 10, 2016 A Download AutoCAD 2013 22.0.0.1886 Crack Full Version. If you have downloaded version 2013 of AutoCAD, you will need to re-key it to use 2013.. By remov Oct 2011 A· Autodesk MapA . May 09, 2020 A· Download Autodesk MapA . Apr 20, 2020 A· Download AutoCAD MapA . Mar 27, 2016 A· download map3d 2016 autocad. connect the printer to the usb port of your computer and install the

## **Scaricare AutoCAD Map 3D 2010 Keygen 64 Bits**

A: Ok I think I got it. In the old days when I had to use AutoCAD the only way to find out how something worked was to hand write the instructions. It would be something like this: AT&T: "Can you connect me to someone in S guy knows" AT&T: "Ok thanks anyway" The way I do things is usually from when I need to find out how to do something: AT&T: "I don't know how to do that. Let me ask Google" TC: "Ok sure" AT&T: "Ok, let's see... My AutoCAD i "It keeps showing me all these long instructions, what am I looking for in here" TC: "Ok, I don't know what it is you're looking for so I'll just look for it" TC: "I can't find anything, I'm looking in this folder" AT&T: " idea about how to do something in AutoCAD. But with the internet, it has changed. Today to find out about something, you ask Google. So when I googled "how do you add tables to a drawing in AutoCAD" I got this from the Aut picture below) And then when you hover over "How to add a table to a drawing in AutoCAD" (or any of the menus on the right), it explains everything there is to know about adding tables to drawings. So what do you think abo you spend all your time looking at what it tells you, Neutral, you don't use it either way Good if you're bad at hand writing and have time, Bad, you spend all your time looking at what it tells you, Neutral, you don't use spend all your time looking at what it tells you, Bad, you 6d1f23a050

> <http://xn----btbbblceagw8cecbb8bl.xn--p1ai/counter-strike-sisx-hd-game-for-nokia-e71-s60v3-320x240-169/> <https://greenteam-rds.com/ea-games-generic-multi-keygen-v215-fff-hit-cracked/> <https://seo-gurus.net/dora-saves-the-crystal-kingdom-crack-download-better/>

<https://iamstudent.net/wp-content/uploads/2022/09/wwetoma.pdf> [https://ofsnl.nl/wp-content/uploads/2022/09/ThePassengerAllTheLittleLightsAlbumDownloadZipFrom4shared\\_BEST.pdf](https://ofsnl.nl/wp-content/uploads/2022/09/ThePassengerAllTheLittleLightsAlbumDownloadZipFrom4shared_BEST.pdf) [https://funnymemes.co/memes/Optiwave\\_Optisystem\\_V70\\_With\\_Crack.pdf](https://funnymemes.co/memes/Optiwave_Optisystem_V70_With_Crack.pdf) <https://croatiansincleveland.com/wp-content/uploads/2022/09/tanber.pdf> <http://rootwordsmusic.com/2022/09/13/mei-terumi-and-naruto-hentaidoujinsex-comics/> <https://oshogid.com/wp-content/uploads/2022/09/deshwel.pdf> <https://cecj.be/ueberschall-urban-elastik-soundbank-torrent/> <http://balancin.click/1920-hindi-movie-subtitles-english-2021/> <https://gracepluscoffee.com/abecedar-de-nutritie-pdf-download-full/> <http://www.bullardphotos.org/wp-content/uploads/2022/09/geornage.pdf> <https://entrelink.hk/uncategorized/nch-software-suite-crack-keygen-serial-keyl-exclusive/> <https://ibipti.com/i-can-c180x-advipservicesk9-mz-151-3-t3-bin/> <https://www.formworkcontractorssydney.com/maya-2015-32-bit-crack-torrent-top-download/> <http://abwabnet.com/?p=42221> <https://gjurmet.com/en/now-thats-what-i-call-music-discography-1-78-rar/> <http://babussalam.id/?p=49078>